МИНИСТЕРСТВО ОБРАЗОВАНИЯ МАГАДАНСКОЙ ОБЛАСТИ МАГАДАНСКОЕ ОБЛАСТНОЕ ГОСУДАРСТВЕННОЕ АВТОНОМНОЕ УЧРЕЖДЕНИЕ ДОПОЛНИТЕЛЬНОГО ОБРАЗОВАНИЯ «ДЕТСКО-ЮНОШЕСКИЙ ЦЕНТР «ЮНОСТЬ»

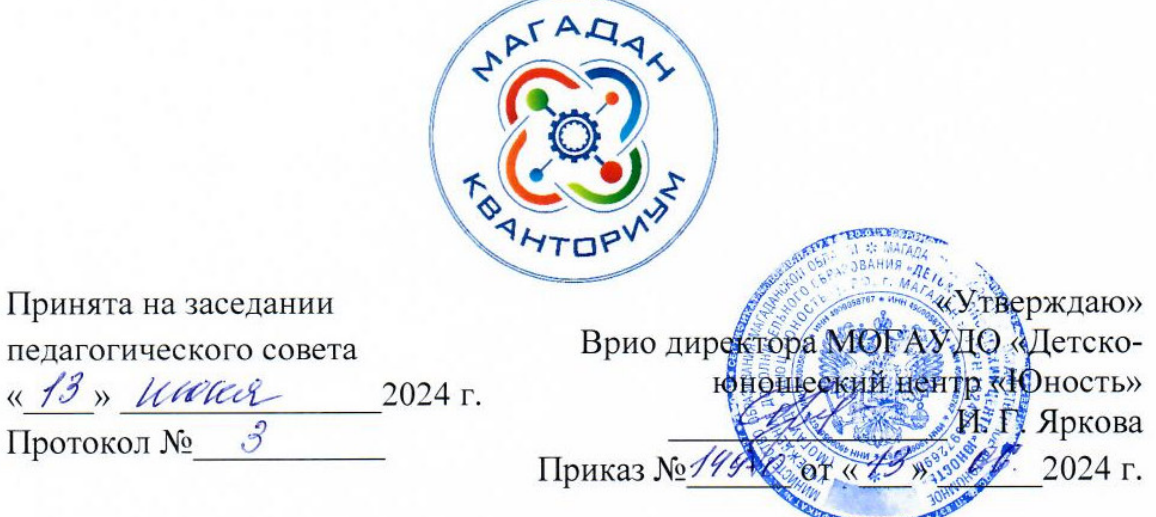

# ДОПОЛНИТЕЛЬНАЯ ОБЩЕОБРАЗОВАТЕЛЬНАЯ (ОБЩЕРАЗВИВАЮЩАЯ) ПРОГРАММА ТЕХНИЧЕСКОЙ НАПРАВЛЕННОСТИ

«Я - ДИЗАЙНЕР: Эксперименты с Пространством и Формой» (Хайтек)

Уровень программы: базовый Срок реализации программы: 1 год, 144 ч. Возрастная категория: 12 - 18 лет Состав группы: до 10 чел. Форма обучения: очная Вид программы: модифицированная Программа реализуется на бюджетной основе ID-номер программы в Навигаторе:

> Автор - составитель: Танаева Надежда Игоревна педагог дополнительного образования

Магадан, 2024

#### *Пояснительная записка*

Направленность дополнительной общеобразовательной (общеразвивающей) программы «Я – ДИЗАЙНЕР: Эксперименты с Пространством и Формой» техническая.

Дополнительная общеобразовательная (общеразвивающая) краткосрочная программа «Я – ДИЗАЙНЕР: Эксперименты с Пространством и Формой» (далее программа) разработана с учетом федеральных, региональных нормативно-правовых актов и локальных документов МОГАУ ДО «Детско-юношеский центр «Юность»:

− Федеральный закон от 29 декабря 2012 года № 273-ФЗ «Об образовании в Российской Федерации» (с изменениями и дополнениями);

− Федеральный закон от 31 июля 2020 года № 304-ФЗ «О внесении изменений в Федеральный закон «Об образовании в Российской Федерации» по вопросам воспитания обучающихся»;

− «Стратегия научно-технологического развития Российской Федерации», утвержденная указом Президента Российской Федерации от 28 февраля 2024 года № 145;

− Указ Президента Российской Федерации от 7 мая 2024 года № 309 «О национальных целях развития Российской Федерации на период до 2030 года и на перспективу до 2036 года»;

− «Концепция развития дополнительного образования детей до 2030 года», утвержденная распоряжением Правительства Российской Федерации от 31 марта 2022 года № 678-р;

− «План основных мероприятий, проводимых в рамках Десятилетия детства, на период до 2027 года», утвержденный распоряжением Правительства Российской Федерации от 23 января 2021 года № 122-р;

− «План основных мероприятий Министерства просвещения Российской Федерации по проведению в Российской Федерации Десятилетия науки и технологий», утвержденный приказом Министерства просвещения Российской Федерации 23 августа 2022 года № 758;

− «Стратегия развития воспитания в Российской Федерации на период до 2025 года», утвержденная распоряжением Правительства Российской Федерации от 29 мая 2015 года № 996-р;

− «Порядок организации и осуществления образовательной деятельности по дополнительным общеобразовательным программам», утвержденный приказом Министерства просвещения РФ от 27 июля 2022 года № 629;

− Профессиональный стандарт «Педагог дополнительного образования детей и взрослых», утвержденный приказом Министерства труда и социальной защиты Российской Федерации от 22 сентября 2021 года № 652н;

− «Порядок организации и осуществлении образовательной деятельности при сетевой форме реализации образовательных программ», утвержденный приказом Министерства науки и высшего образования РФ и Министерства просвещения РФ от 5 августа 2020 г. № 882/391;

− Распоряжение Министерства Просвещения Российской Федерации от 17.12.2019 г. № Р-139 «Об утверждении методических рекомендаций по созданию детских технопарков «Кванториум» в рамках региональных проектов, обеспечивающих достижение целей, показателей и результатов федерального проекта «Успех каждого ребенка» национального проекта «Образование» и признание утратившим силу распоряжение Министерства просвещения Российской Федерации от 01 марта 2019 г. № Р-27 «Об утверждении методических рекомендаций по созданию и функционированию детских технопарков «Кванториум»;

− Санитарные правила СП 2.4.3648-20 «Санитарноэпидемиологические требования к организациям воспитания и обучения, отдыха и оздоровления детей и молодежи», утвержденные постановлением Главного государственного санитарного врача РФ от 28 сентября 2020 года N<sup>o</sup> 28;

− «Стратегия социально-экономического развития Магаданской области на период до 2030 года», утвержденная постановлением Правительства Магаданской области от 05 марта 2020 года № 146-пп;

− Распоряжение Правительства Магаданской области от 28 декабря 2023 года № 430-рп «О внесении изменений в распоряжение Правительства Магаданской области от 09 августа 2022 г. № 302-рп»;

− Устав МОГАУ ДО «Детско-юношеский центр «Юность»;

− Положение о детском технопарке «Кванториум Магадан».

### *Актуальность программы.*

Как будут выглядеть предметы в будущем? Что влияет на их функциональность и внешний вид?

Появление новых предметов и товаров становится возможным при появлении соответствующих материалов, технологий и готовности общества к этому. Промышленный дизайнер – это специалист, который создает удобные, красивые, практичные и безопасные предметы. По мере прохождения учебного материала программы у учащихся будут формироваться представления о профессии промышленного дизайнера, как о творческой деятельности, позволяющей создавать предметную среду при помощи современных технологий с положительным пользовательским опытом.

Также, программа ориентирована на выполнение социального заказа общества к системе дополнительного образования детей, который определяется национальными целями и стратегическими задачами развития Российской Федерации по созданию и функционированию детских технопарков. Данная программа заинтересует школьников города Магадана, так как в рамках программы предоставляется возможность работы на высокотехнологичном оборудовании, погружения в мир инженерного творчества, участия во всероссийских и международных конкурсах.

*Отличительные особенности программы.* 

Программа объединяет дизайн-проектирование, эргономику, скетчинг, материаловедение, методы проектной работы и прототипирование, интегрируя в образовательную деятельность современные технологии и инструменты. Она предлагает оптимальное сочетание теории и практики, направленное на развитие проектно-исследовательских навыков учащихся, что может привести к созданию общественно значимых проектов и развитию социально активных навыков. После завершения программы, учащиеся смогут самостоятельно совершенствовать свои навыки в области сбора, обработки и визуализации пространственных моделей, что позволит им продолжать исследовать окружающую среду и заниматься проектной деятельностью.

*Адресат программы* обучающиеся образовательных организаций в возрасте  $12 - 18$  лет  $(5 - 11)$  классы).

### *Объем и срок освоения программы*

Программа рассчитана на 144 академических часов.

*Форма обучения по программе* очная.

#### *Особенности организации образовательного процесса.*

В основе образовательного процесса лежит кейс-метод, проектный метод. В ходе выполнения кейса изучаются избранные вопросы отдельных тем, имеющих актуальное прикладное или теоретическое значение. У учащихся формируются навыки самостоятельного поиска и анализа информации, постановки, проведения, обработки и анализа результатов проекта. Учащиеся получают опыт самостоятельной экспериментальной, теоретической и практической деятельности.

В образовательном процессе преобладают групповые формы обучения, могут быть реализованы индивидуальные и фронтальные.

### *Режим занятий, периодичность и продолжительность занятий.*

2 раза в неделю по 2 академических часа с десятиминутным перерывом, что определяется санитарно-эпидемиологическими правилами и нормативами Санитарные правила СП 2.4.3648-20 «Санитарно-эпидемиологические требования к организациям воспитания и обучения, отдыха и оздоровления

детей и молодежи», утвержденными постановлением Главного государственного санитарного врача РФ от 28 сентября 2020 года № 28.

### *Цели и задачи программы*

*Цель программы:* вовлечение в проектную деятельность через процесс дизайн-проектирования и развитие дизайн-мышления, конструирование и моделирование в программах CorelDraw, СТМ Компас-3D, а также самостоятельное изготовление моделей на лазерном станке и 3D-принтере.

*Задачи:* 

образовательные:

- получение базового представления о дизайн мышлении и постановке творческих аналитических задач проектирования предметной среды;

- формирование представления о лазерных и аддитивных технологиях;

- формирование навыки моделирования 2D и 3D-моделей в программах CorelDraw, СТМ Компас-3D;

- формирование представление о современных профессиях технической направленности (промышленный дизайнер);

- получение представлений об обработке материалов;

-научиться управлять высокотехнологичным оборудованием (лазерный гравер, 3D-принтере).

развивающие:

- развитие креативного мышления;

- искать, анализировать, оценивать информацию из разных источников; -планировать деятельность;

-генерировать и оценивать идеи;

-принимать нестандартные решения и брать ответственность на себя;

- взаимодействовать в группе, в команде;

- формулировать и задавать вопросы, аргументированно отвечать. воспитательные:

- аккуратность, бережное отношение к оборудованию, имуществу Кванториума;

-самостоятельность;

-патриотизм, гордость за достижения в науке и технике российских ученых и инженеров;

- ответственность за результаты учебного труда, понимать его значимость,

- соблюдать технику безопасности, санитарно-гигиенические условия труда.

### Содержание программы

### Учебно-тематический план

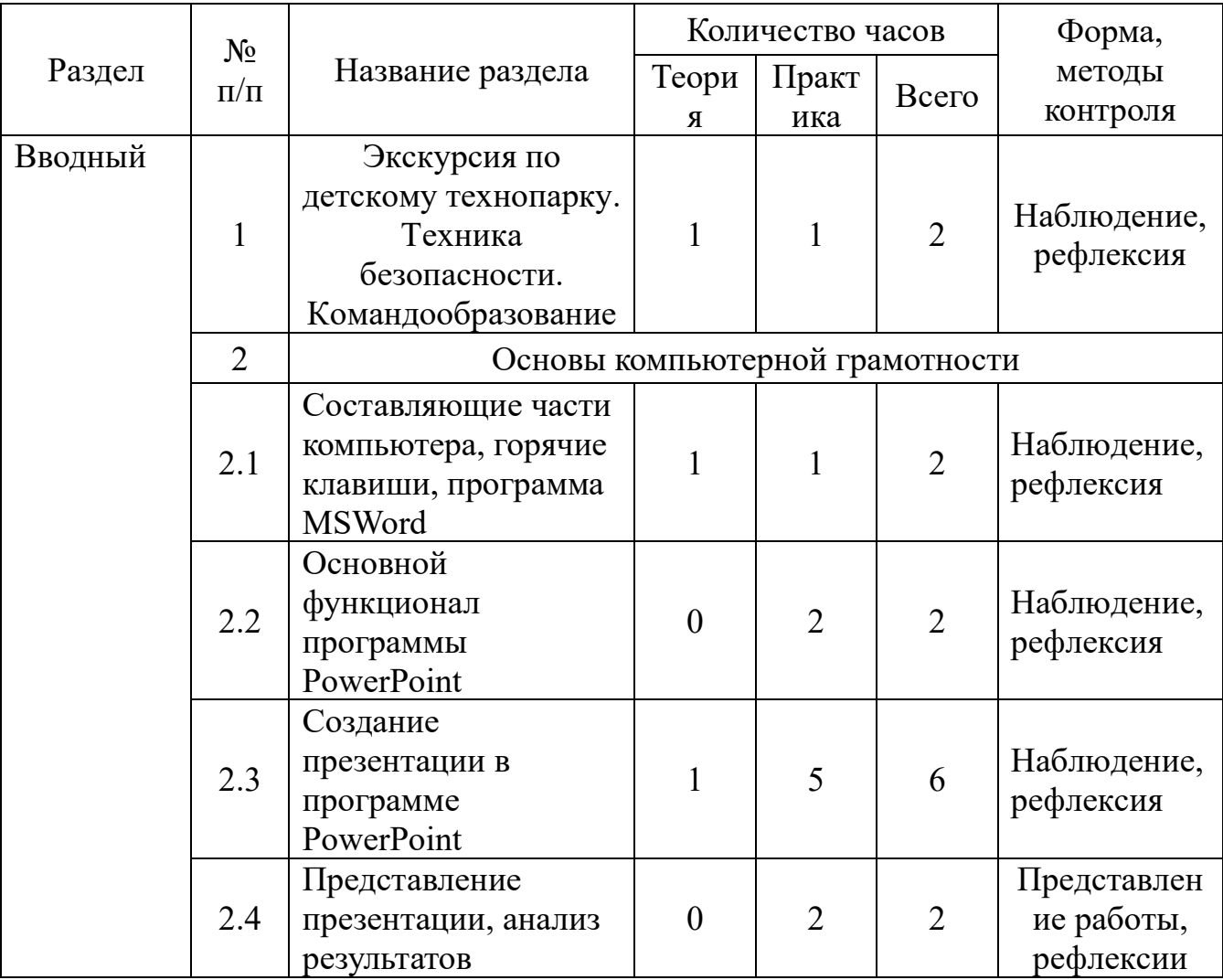

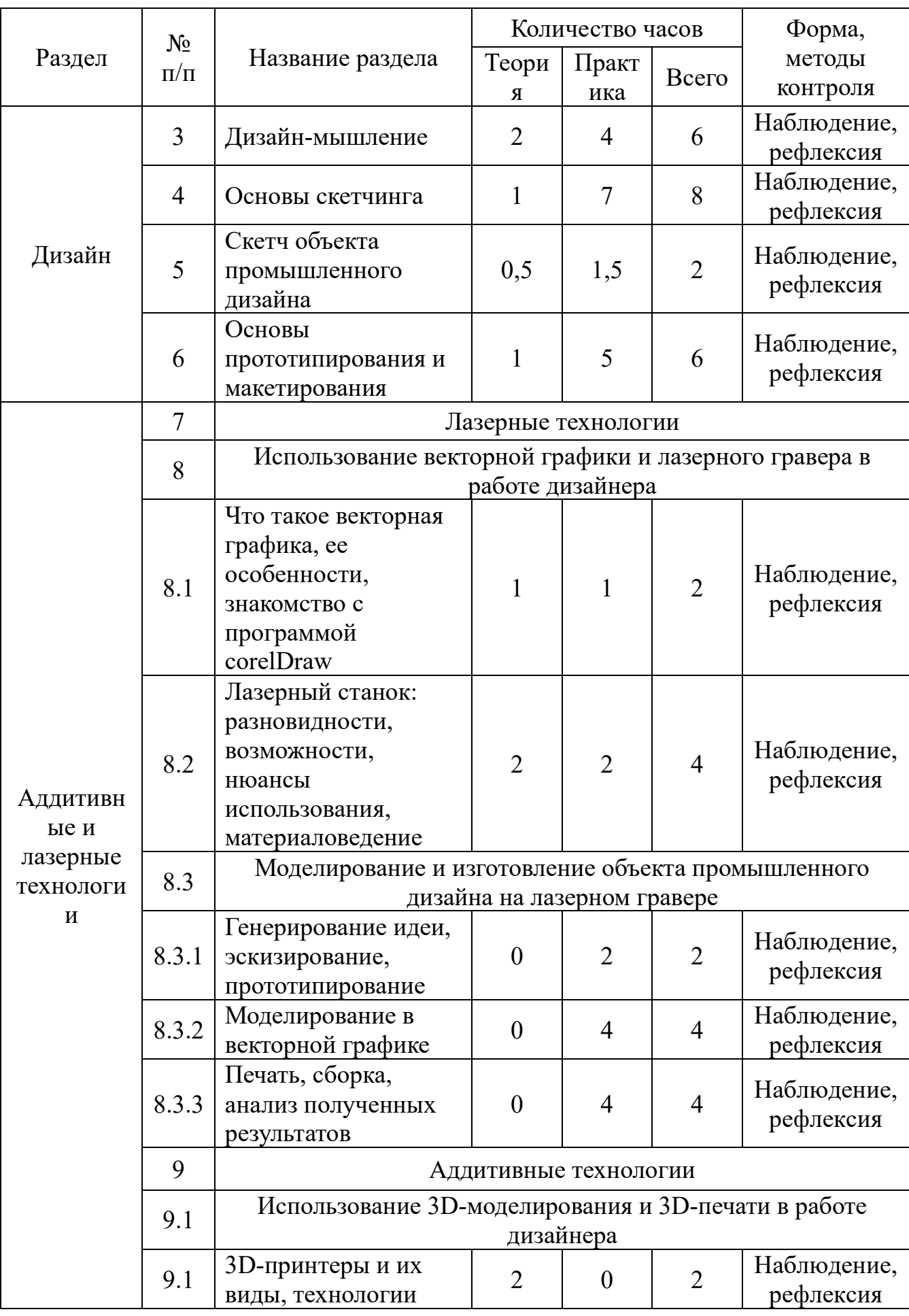

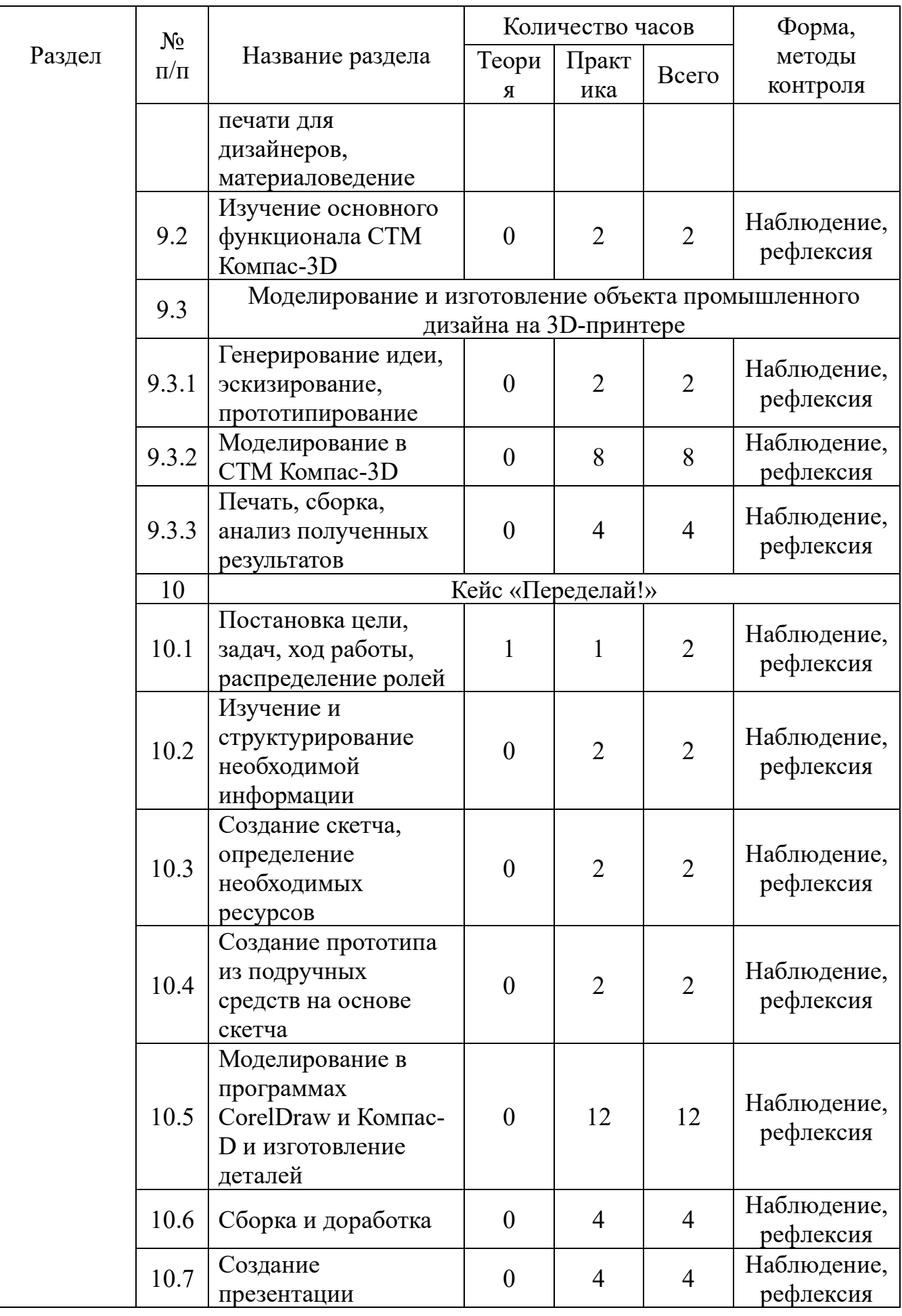

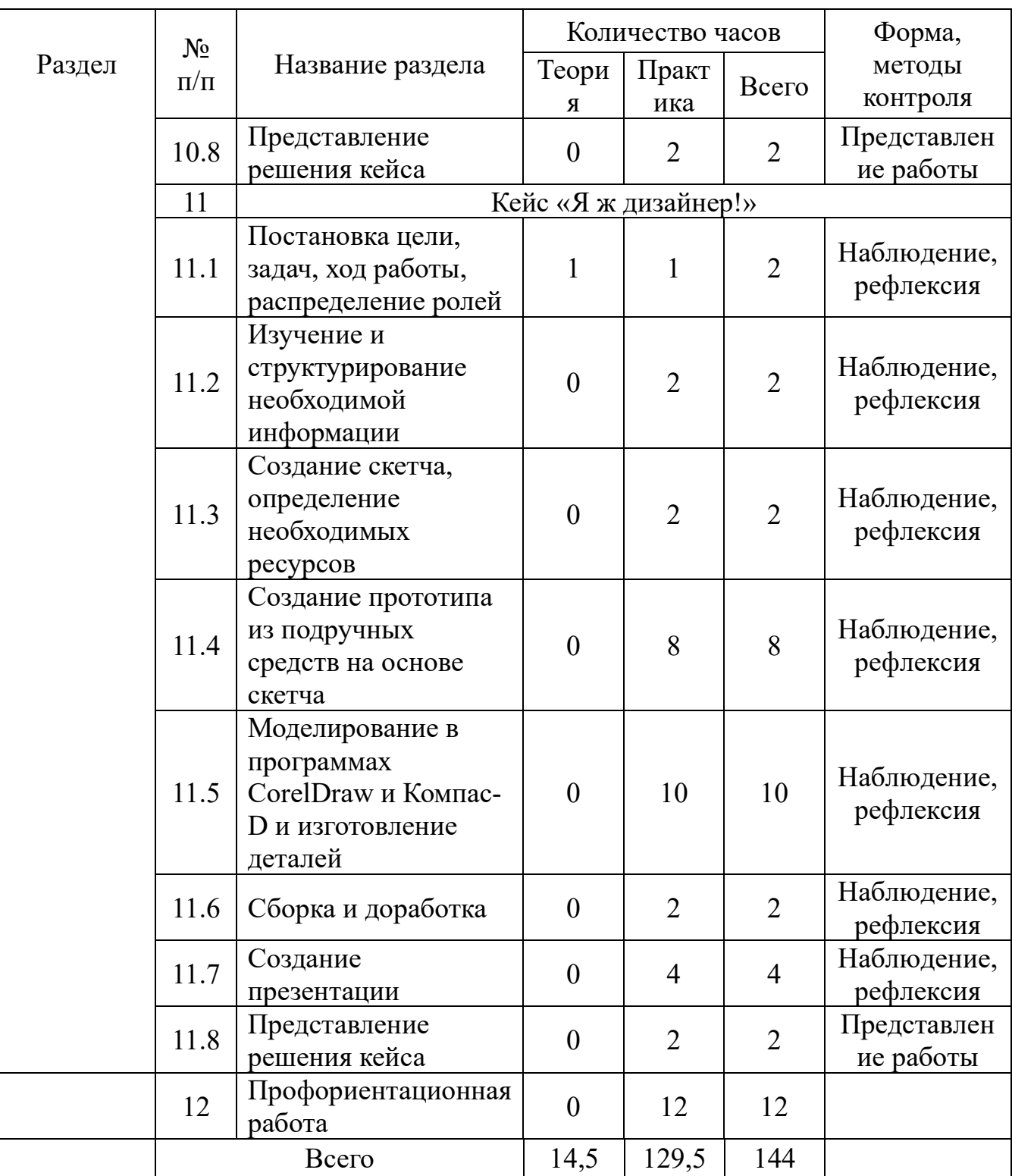

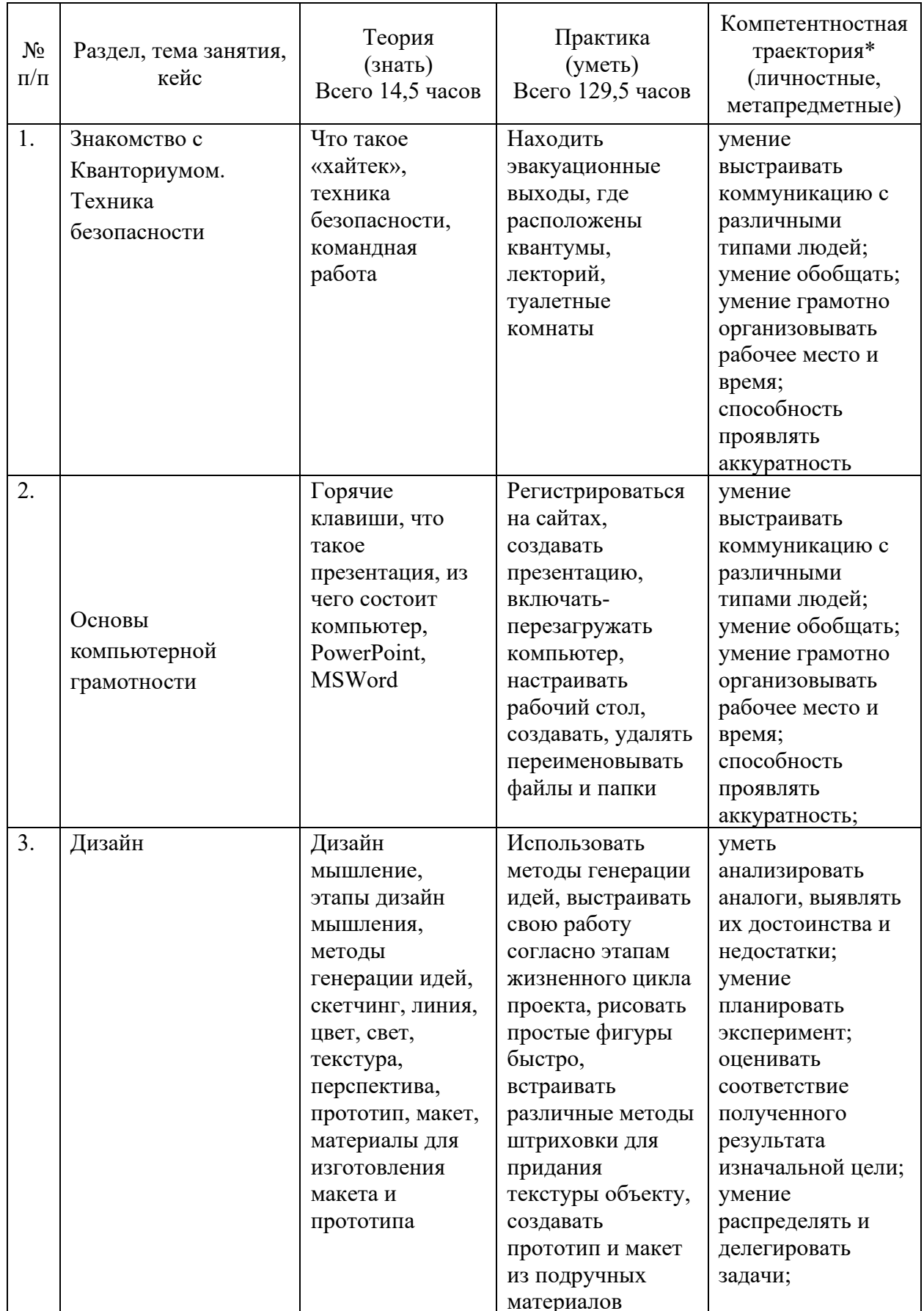

# Содержание учебного плана, планируемые результаты

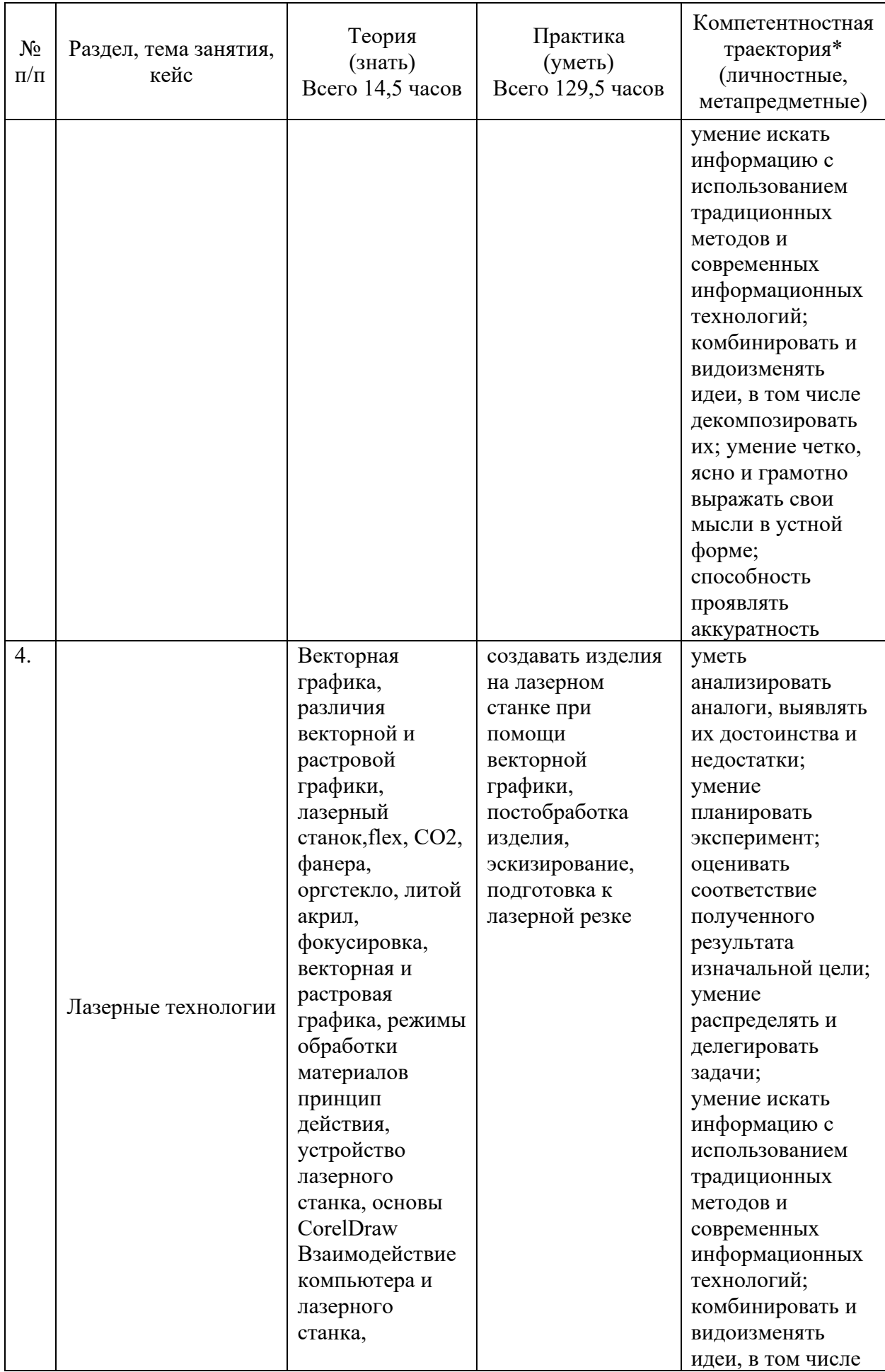

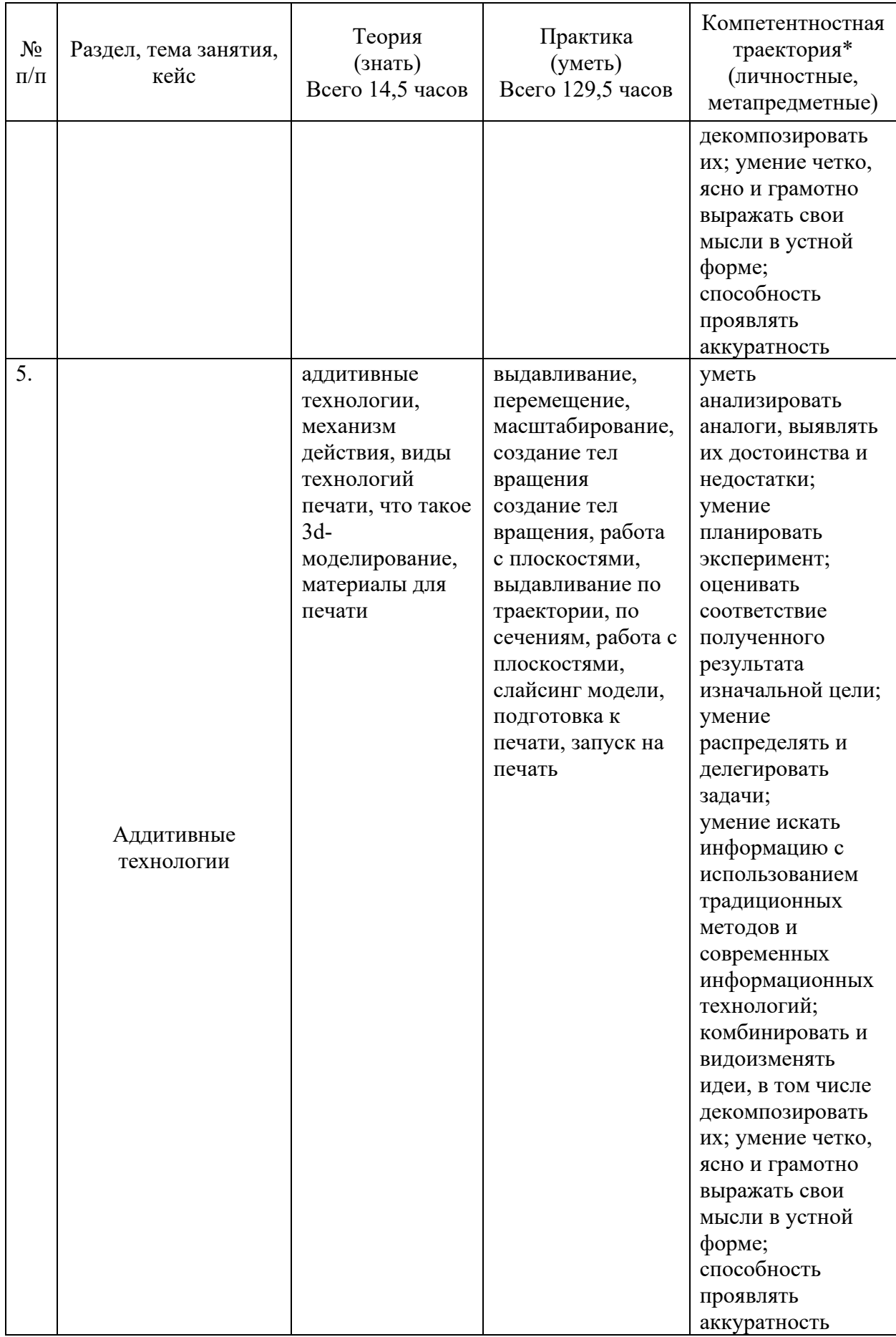

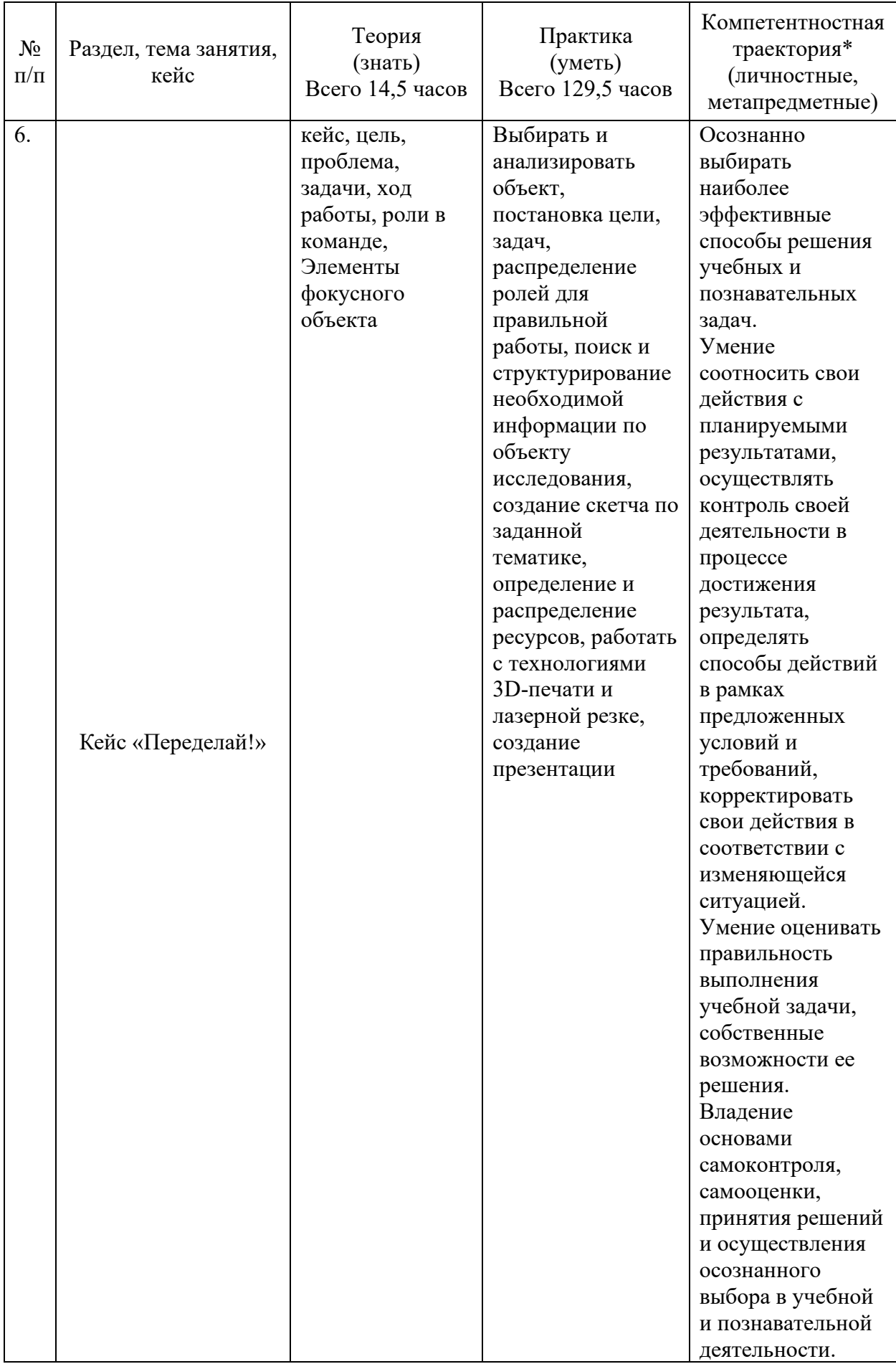

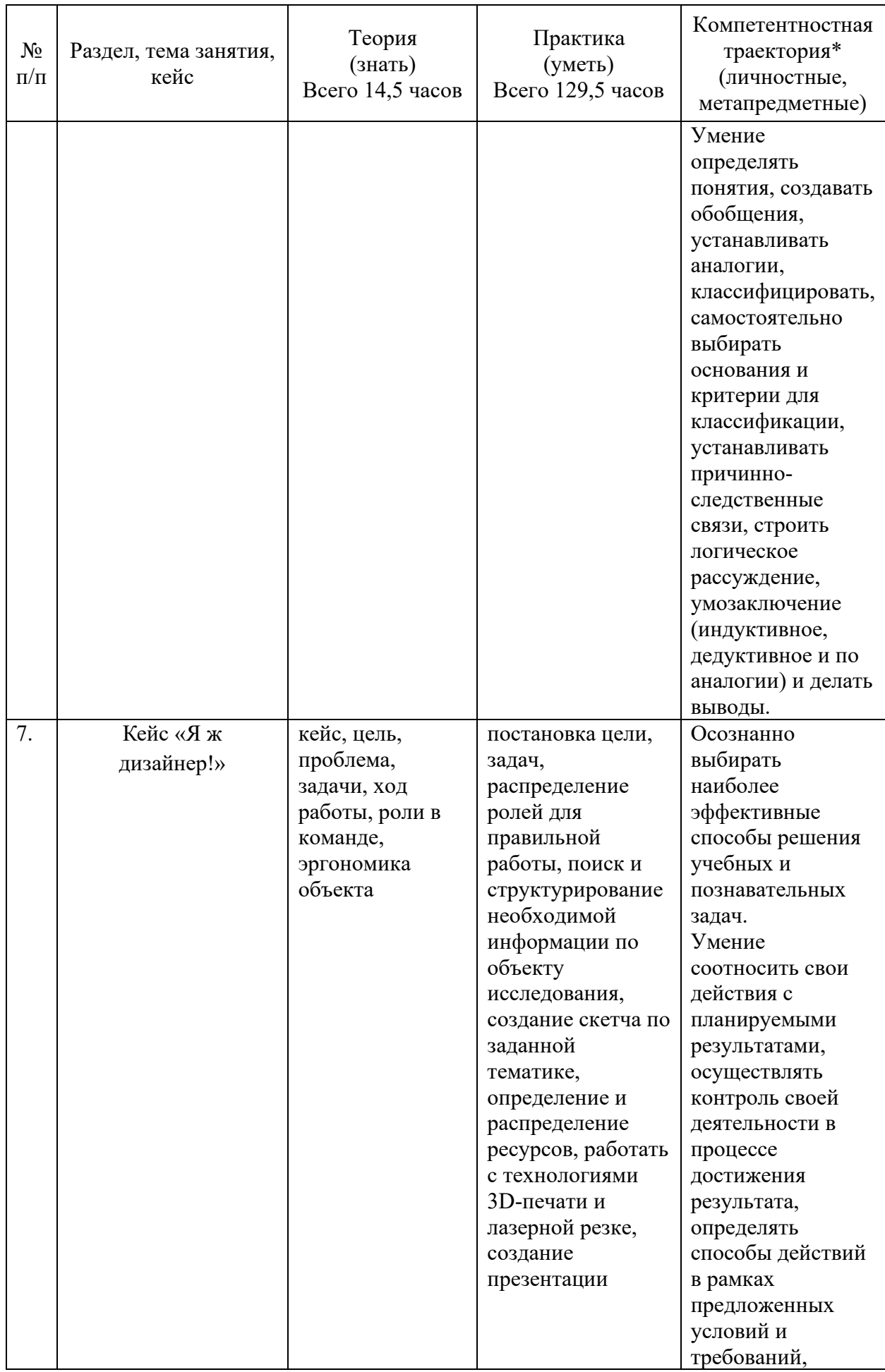

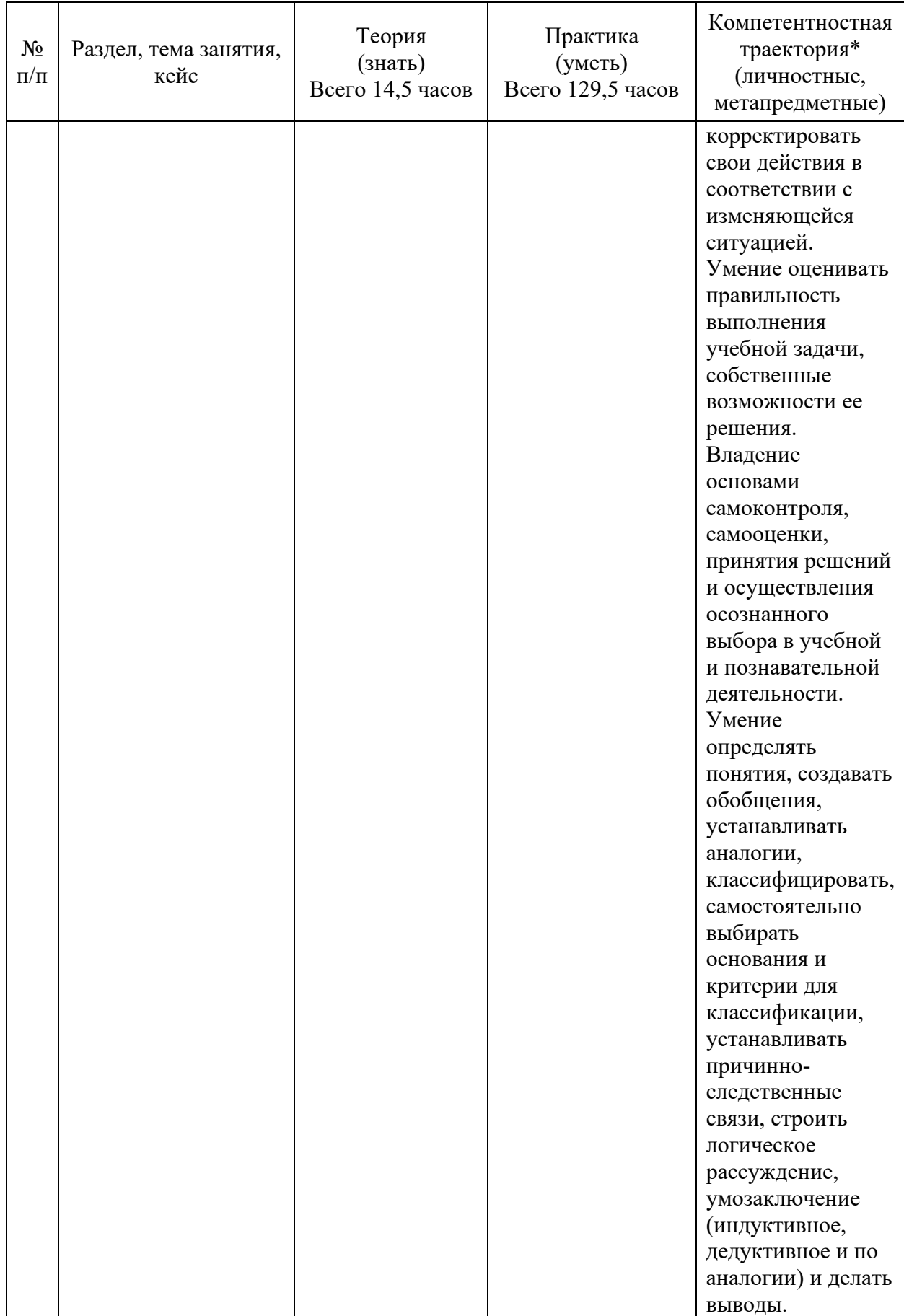

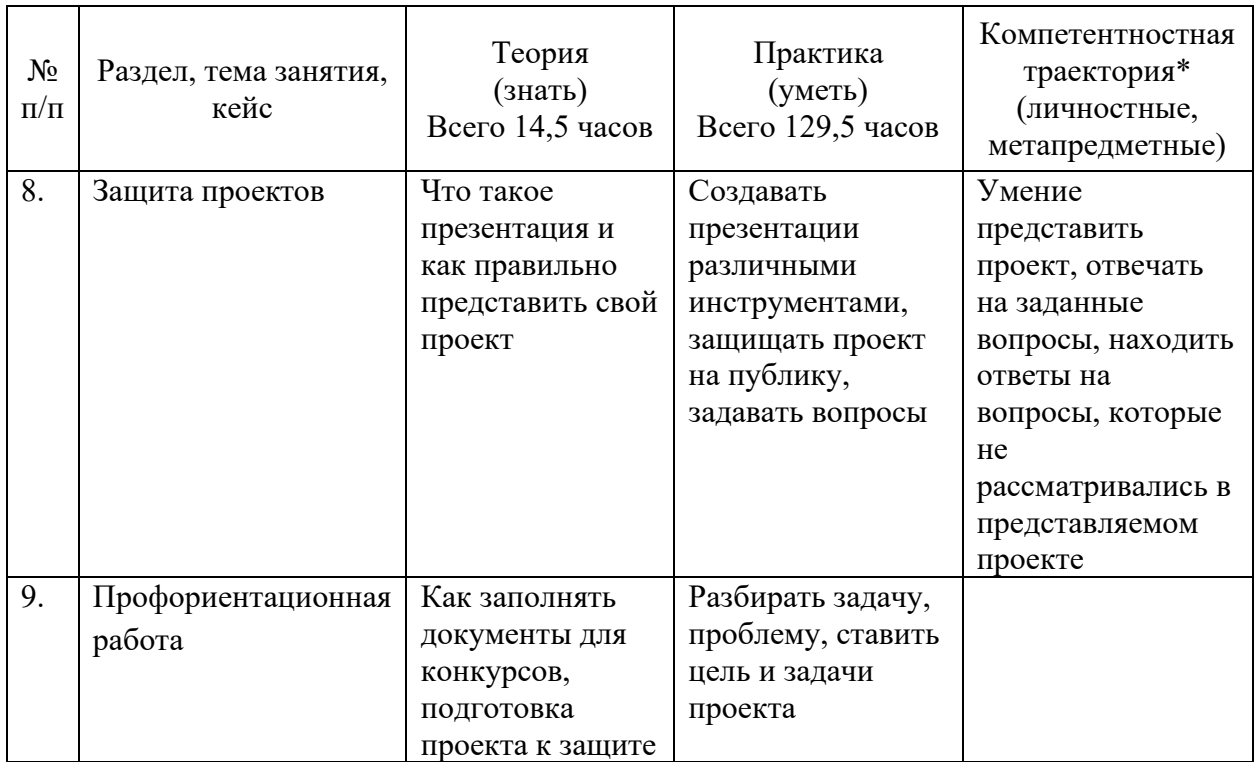

# **Материально-техническое обеспечение**

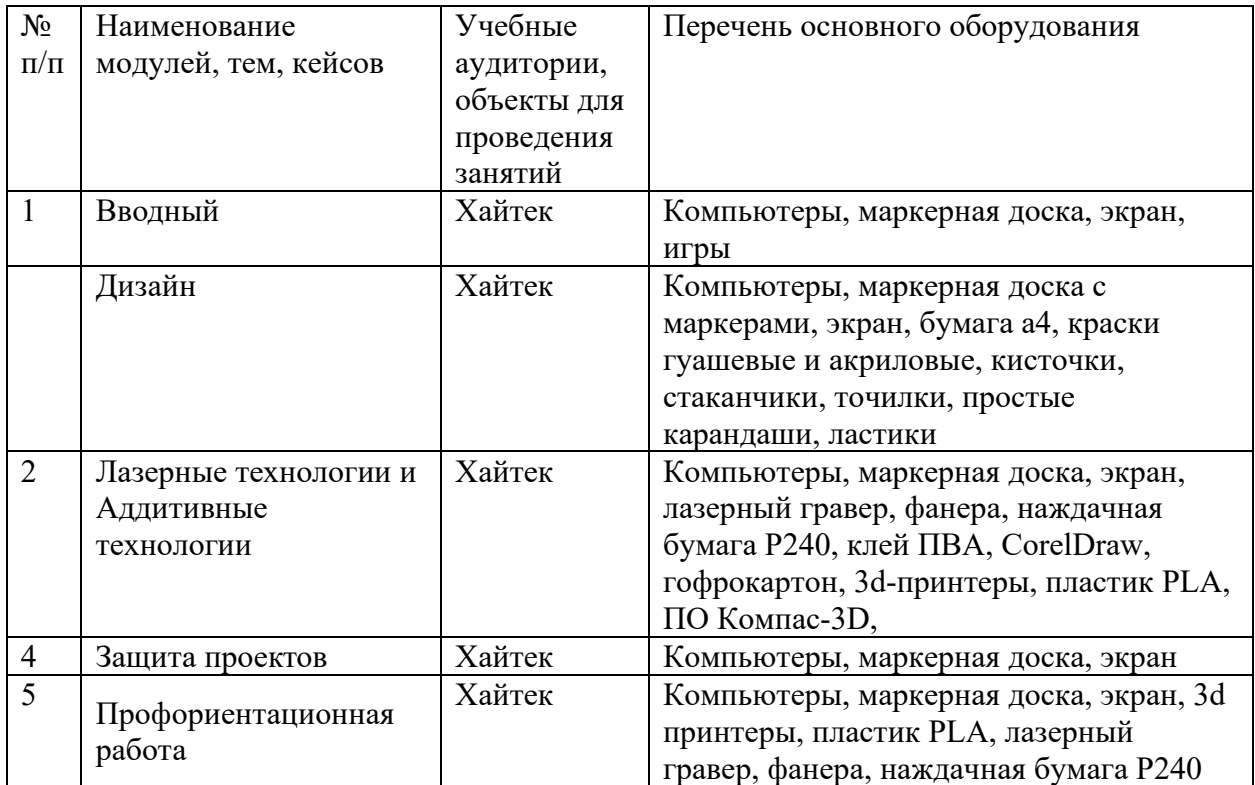

### *Формы аттестации*

Промежуточный контроль направлен на определение уровня освоения содержания разделов программы и проводится в форме демонстрации учащимися полученных навыков за полугодие.

Итоговый контроль/аттестация состоит в проведении контрольных показательных испытаний и в публичной демонстрации результатов проектной деятельности перед экспертной комиссией с ответами на вопросы по содержанию проекта, методам решения и полученным инженернотехническим и изобретательским результатам.

Итоги освоения дополнительной общеразвивающей программы подводятся путем анализа результатов промежуточного, итогового контроля, данных мониторинга о посещаемости занятий, активности участия в конкурсных мероприятиях, мероприятиях технопарка, направленных на развитие общекультурных компетенций, дисциплинированности (соблюдение техники безопасности).

При подведении итогов ставится цель выявить уровень усвоения детьми программного материала, соответствие прогнозируемым результатам дополнительной общеразвивающей (общеобразовательной) программы, определить обучающихся, которым может быть рекомендовано освоение углубленного модуля программы.

### *Методические материалы*

### **Сведения об учебно-методическом обеспечении общеобразовательной программе модуля**

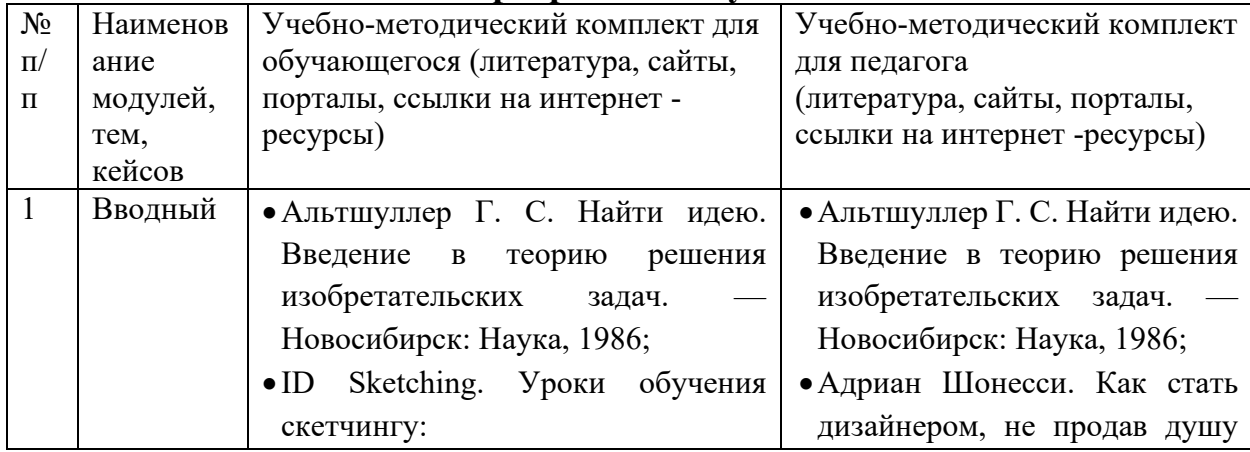

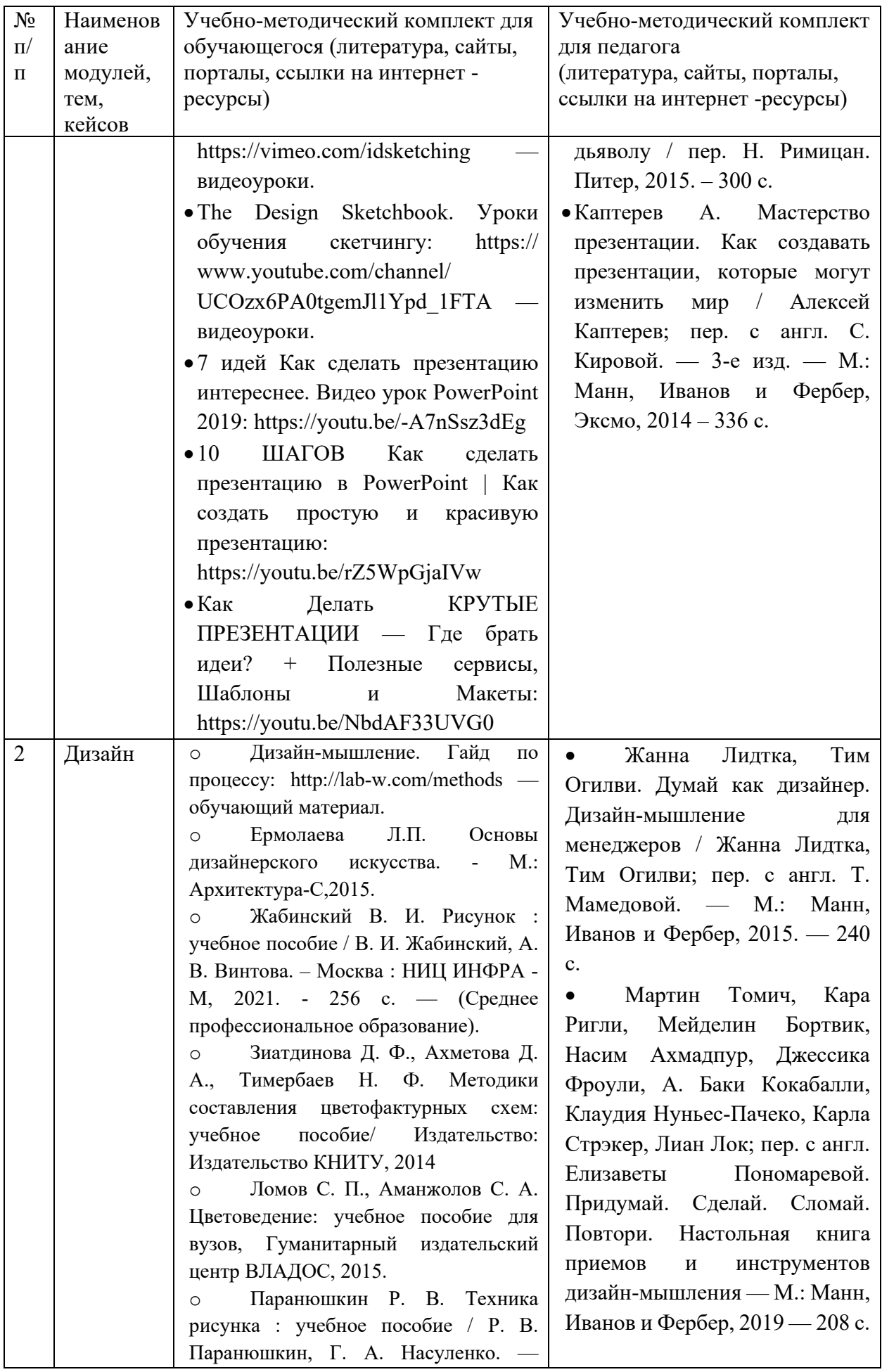

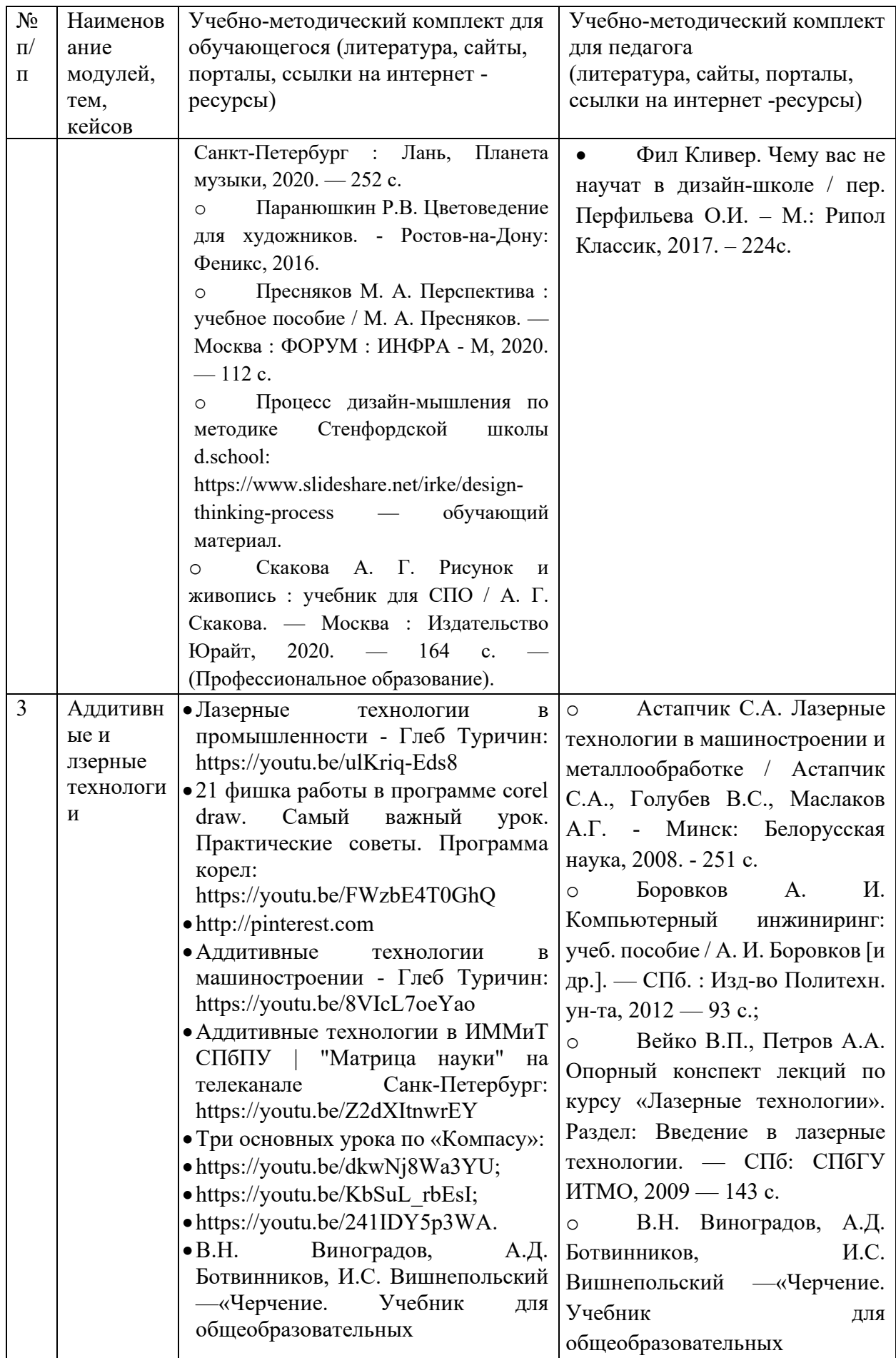

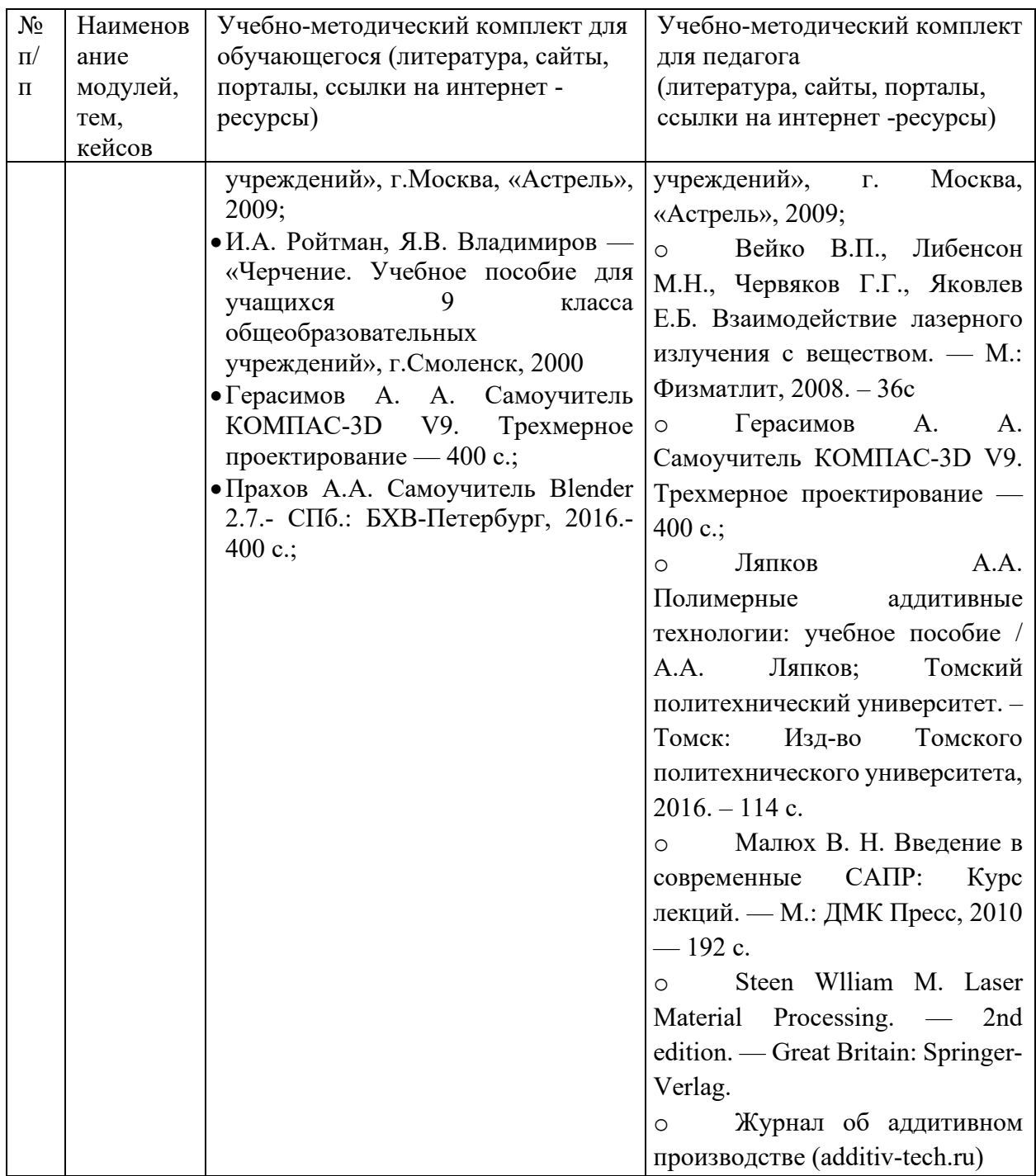

## *Формы занятий.*

Занятия индивидуально-групповой, групповой формах.

Занятие проводится в виде беседы, игры, мастер-класса, «мозговой штурм», наблюдение, практическое занятие.

## Критерии оценки

### проектных работ, идей, кейсов

### (проектное решение, изготовленный продукт, прототип)

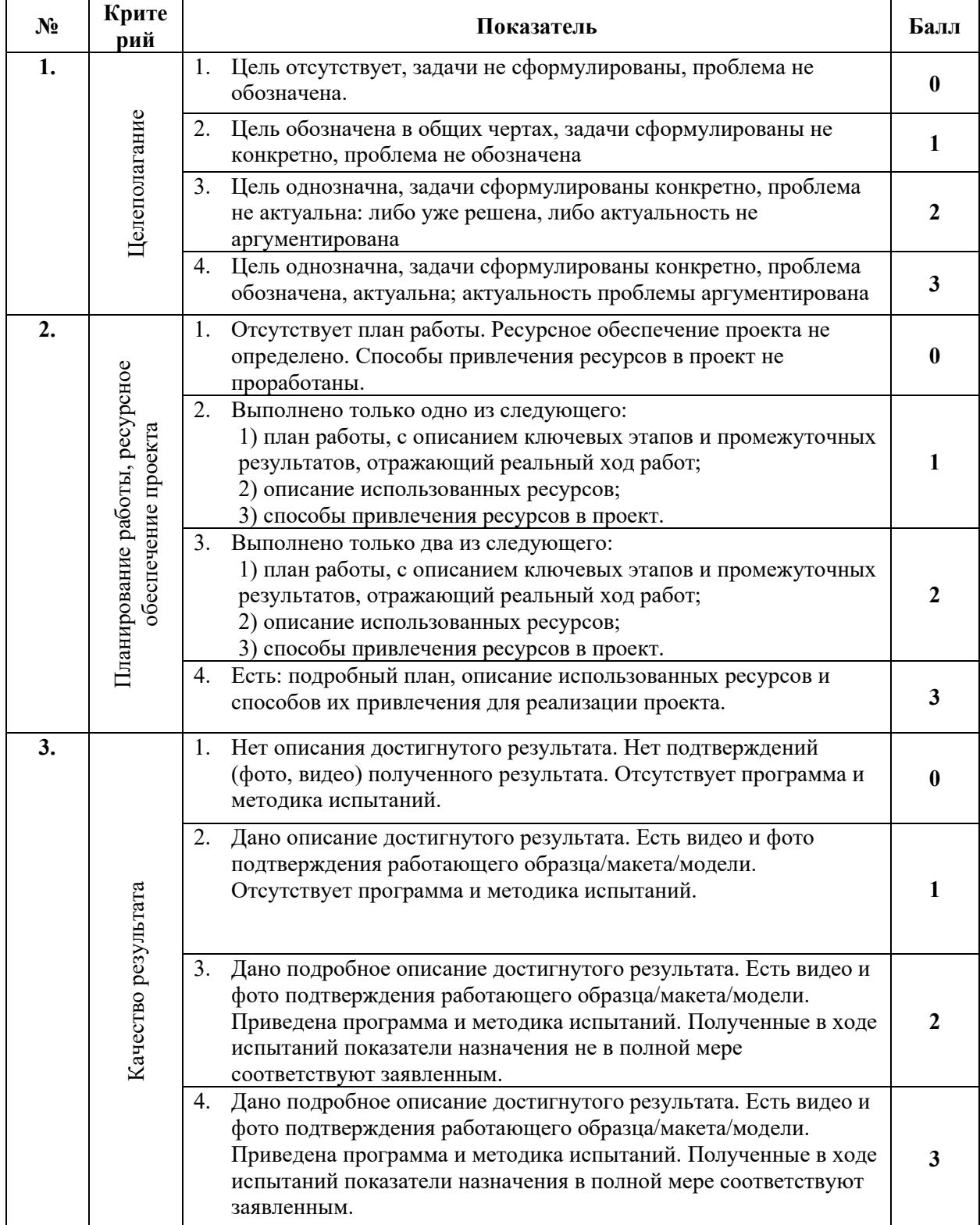

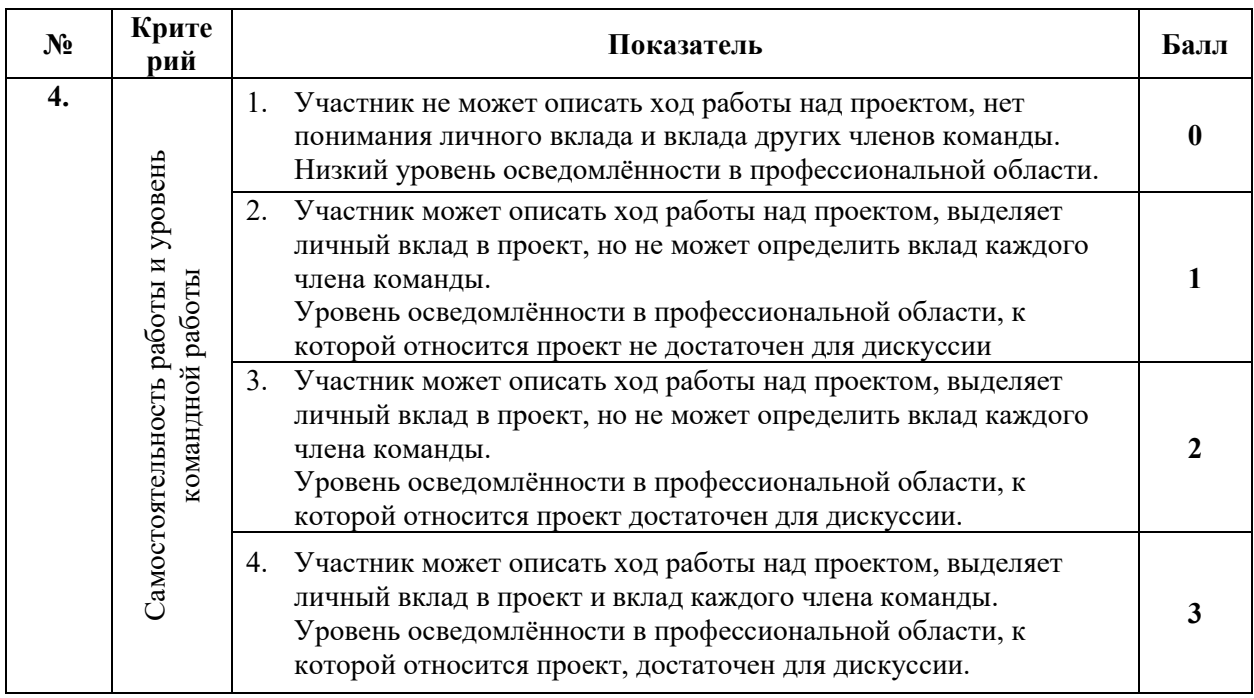

### **Приложение 2**

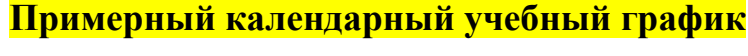

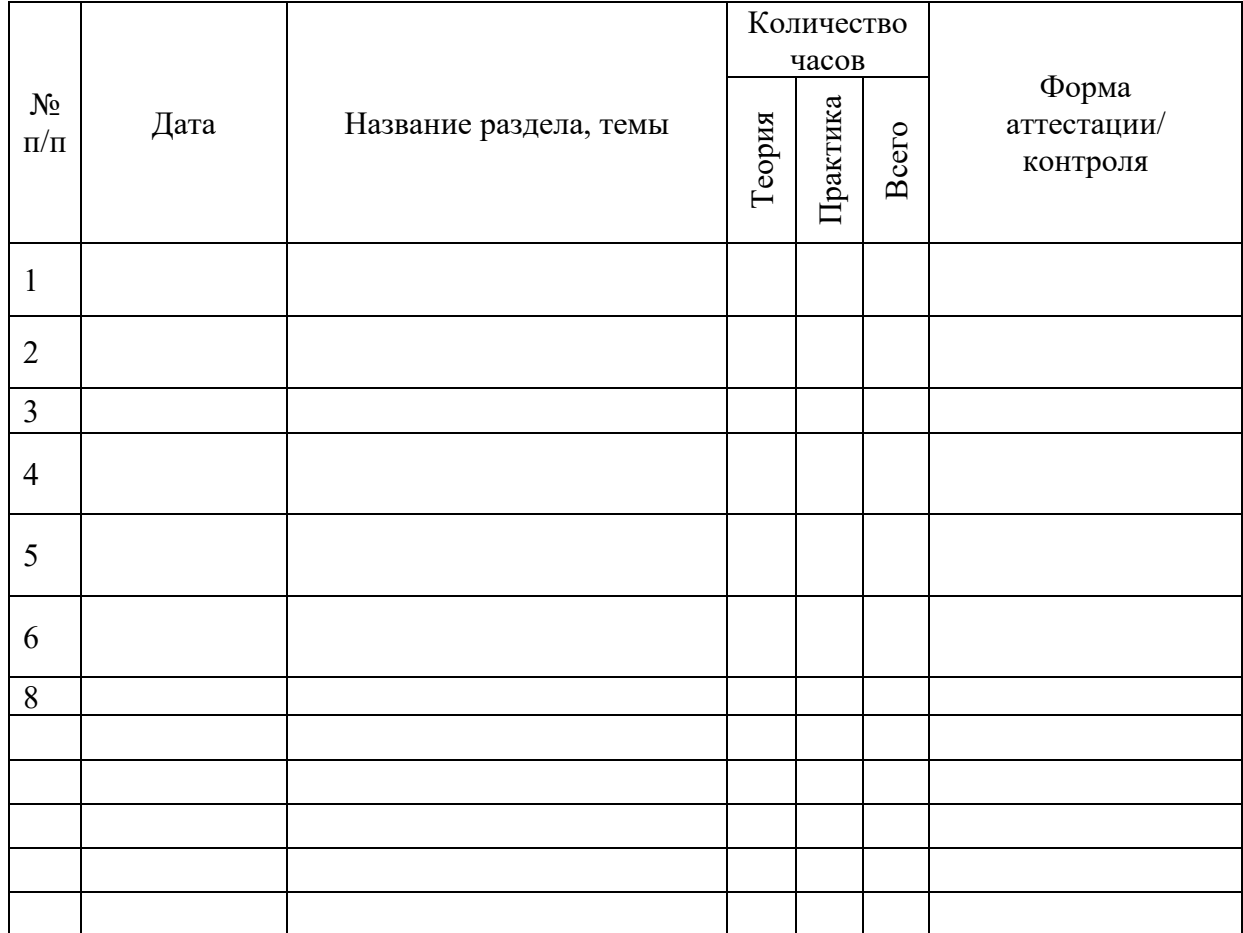